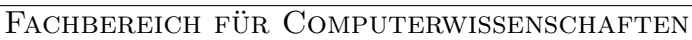

Prof. Dr. Nikolaus Augsten Jakob-Haringer-Str. 2 5020 Salzburg, Austria Telefon: +43 662 8044 6347 E-Mail: nikolaus.augsten@sbg.ac.at

UNIVERSITÄT<br>SALZBURG

Datenbanken **Prüfung** i Prüfung i Prüfung i Prüfung i Prüfung i Prüfung i Prüfung i Prüfung i Prüfung i Prüfung i Prüfung i Prüfung i Prüfung i Prüfung i Prüfung i Prüfung i Prüfung i Prüfung i Prüfung i Prüfung i Prüfung

Sommersemester 2012/2013 12.02.2014

Name: Matrikelnummer:

Hinweise

- Bitte überprüfen Sie die Vollständigkeit des Prüfungsbogens (10 nummerierte Seiten).
- Schreiben Sie Ihren Namen und Ihre Matrikelnummer auf jedes Blatt des Prüfungsbogens und geben Sie alle Blätter ab.
- Grundsätzlich sollten Sie alle Antworten auf den Prüfungsbogen schreiben.
- Sollten Sie mehr Platz für eine Antwort benötigen, bitte einen klaren Verweis neben die Frage auf die Seitennummer des zusätzlichen Blattes setzen.
- Keinen Bleistift verwenden. Keinen roten Stift verwenden.
- Verwenden Sie die Notation und die Lösungsansätze, die während der Vorlesung besprochen wurden.
- Aufgaben mit mehr als einer Lösung werden nicht bewertet.
- Sie dürfen Unterlagen auf Papier verwenden, aber keine elektronischen Geräte.

<u> 1980 - Johann Barbara, martx</u>

• Zeit für die Prüfung: 90 Minuten

Unterschrift

Korrekturabschnitt and a strong and a strong system of the Bitte frei lassen

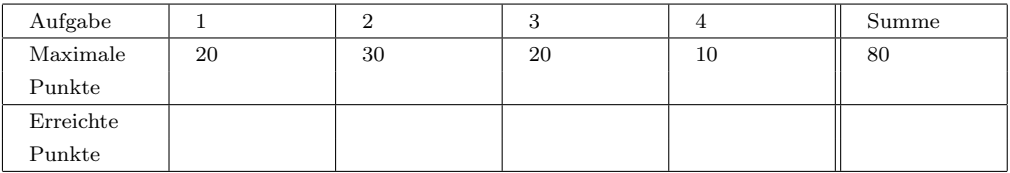

## Aufgabe 1 20 Punkte

Bilden Sie das ER-Diagramm aus Abbildung 1 (einschließlich Schlüssel) auf ein relationales Schema ab. Vermeiden Sie so weit als möglich Null-Werte und Redundanzen.

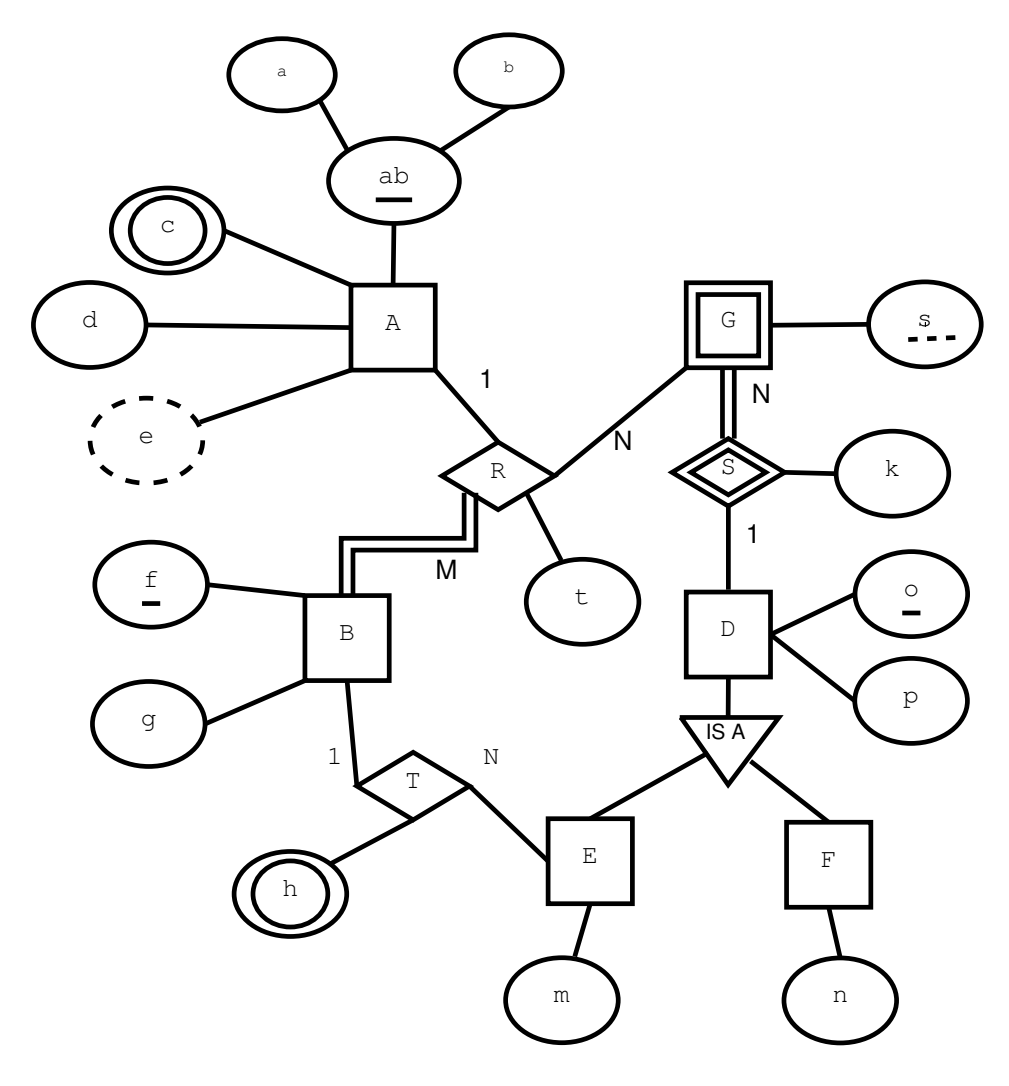

Abbildung 1: ER-Diagramm.

Aufgabe 2 30 Punkte

Abbildung 2 zeigt das Schema der NAWI-Datenbank.

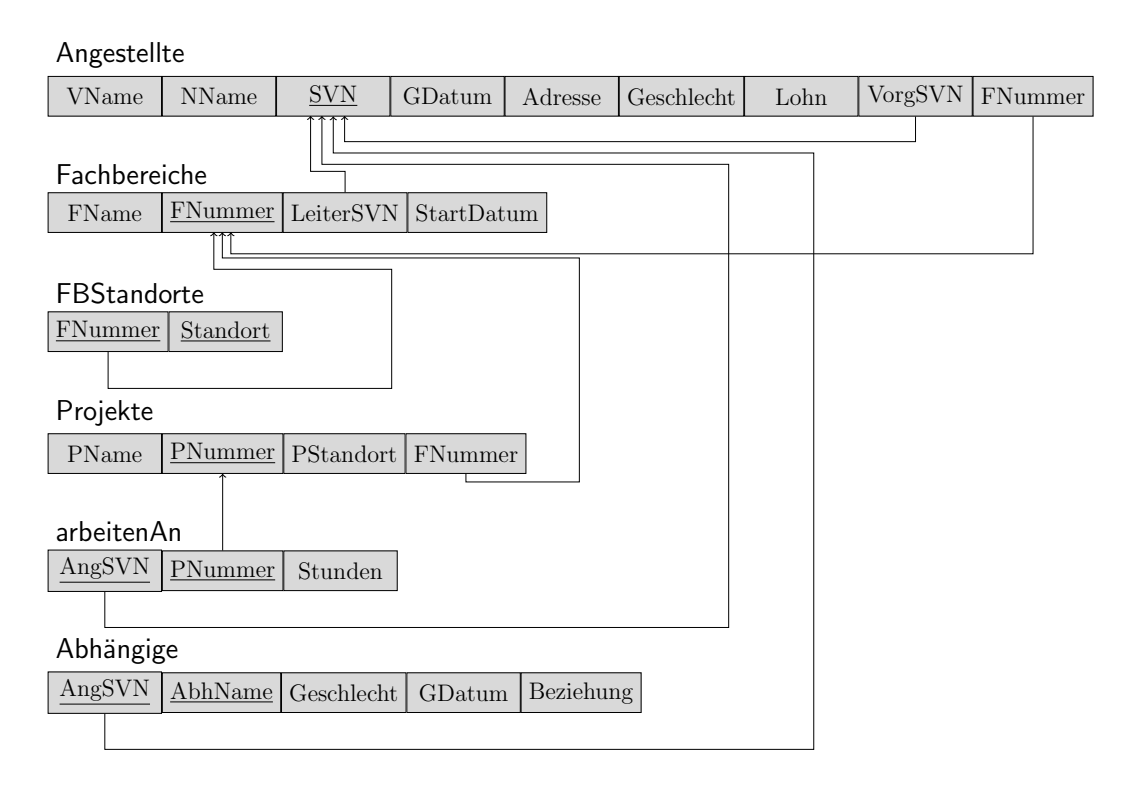

Abbildung 2: Schema der NAWI Datenbank.

2.1 Anfrage in erweiterter relationaler Algebra: Geben Sie zu jedem Angestellten die Sozialversicherungsnummer (SVN) aus, sowie die Summe der Stunden, welche der Angestellte auf einem Projekt arbeitet. Dabei sollen auch Angestellte berücksichtigt werden, die auf keinem Projekt arbeiten. (10 Punkte)

2.2 SQL Anfrage: Geben Sie SVN, Vor- und Nachname aller Angestellten aus, welche an einem Projekt arbeiten, das ihrem eigenen Fachbereich zugeordnet ist. Das Ergebnis soll keine Duplikate enthalten. (10 Punkte)

2.3 SQL Anfrage: Geben Sie die Namen der Projekte und die Anzahl der Stunden, welche auf dem jeweiligen Projekt gearbeitet werden, aus. Dabei sollen nur Projekte berücksichtigt werden, an denen mehr als drei Angestellte arbeiten. Die Ausgabe soll absteigend nach der Anzahl der Stunden pro Projekt sortiert sein. (10 Punkte)

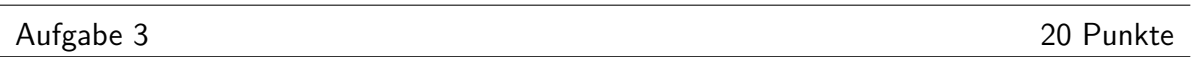

Betrachten Sie die Relation  $R[A, B, C, D, E, G]$ , für welche folgende funktionale Abhängigkeiten gelten:

> $F = \{A \rightarrow C,$  $CD \rightarrow EG$ ,  $D \to GA$ ,  $E \to G$ ,  $DE \rightarrow C$

Berechnen Sie die kanonische Überdeckung ${\cal F}_C$  von  ${\cal F}.$ 

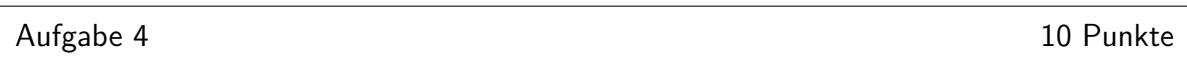

4.1 Setzten Sie folgende Relationen mit SQL in Tabellen um:

$$
R[\underline{d}, e, a, b]
$$

$$
S[\underline{a}, \underline{b}, c]
$$

Folgende Bedingung müssen erfüllt sein:

 $- \pi_{a,b}(R) \subseteq \pi_{a,b}(S),$ 

 $- a$ ,  $b$  und  $d$  sind Ganzahlen,

 $- c$  und  $e$  sind Zeichenketten variabler Länge (maximal 30 Zeichen),

– die Werte von  $e$  müssen eindeutig sein und dürfen außerdem nicht null sein.

Achten Sie auf die richtige Reihenfolge der SQL Befehle. (5 Punkte)

4.2 Fugen Sie mithilfe von SQL Tupel in die Tabellen ein, sodass sich folgende Instanz ¨ ergibt:

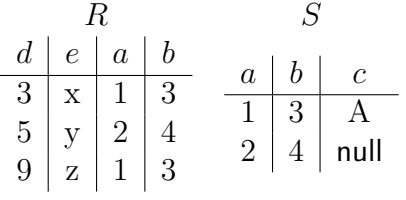

Achten Sie darauf, dass die Einfügreihenfolge keine Integritätsbedingungen verletzt. (5 Punkte)